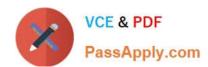

## 1Z0-1015<sup>Q&As</sup>

Oracle Incentive Compensation Cloud 2018 Implementation Essentials

## Pass Oracle 1Z0-1015 Exam with 100% Guarantee

Free Download Real Questions & Answers PDF and VCE file from:

https://www.passapply.com/1z0-1015.html

100% Passing Guarantee 100% Money Back Assurance

Following Questions and Answers are all new published by Oracle
Official Exam Center

- Instant Download After Purchase
- 100% Money Back Guarantee
- 365 Days Free Update
- 800,000+ Satisfied Customers

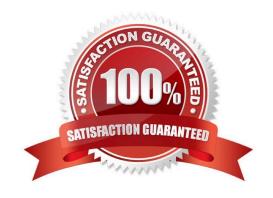

## https://www.passapply.com/1z0-1015.html

2021 Latest passapply 1Z0-1015 PDF and VCE dumps Download

#### **QUESTION 1**

An Incentive Compensation administrator wants to import the participant information from Oracle Human Resources Cloud for the employees having Job as \\'Operation Support\\'. Which task can the Incentive Compensation administrator perform?

- A. The administrator can assign quotas to participants based on integration with Oracle Human Resources Cloud Compensation Workbench.
- B. The administrator can use the Human Resources Cloud Job field to filter which participants to include in the Import.
- C. The administrator can assign roles to participants based on the Oracle Human Resources Cloud Job to Role mapping.
- D. The administrator can assign compensation plans to participants based on the Oracle Human Resources Cloud Job to Plan mapping.

Correct Answer: D

#### **QUESTION 2**

A customer wants to credit one of its sales managers to receive direct credit for each sale in a particular state How can you accomplish this?

- A. Create a team credit rule for this state and assign the participant as a credit receive
- B. Create a direct credit rule, assign this participant as a credit receiver, and set \\'State\\' as a Qualifier.
- C. Create a rollup hierarchy rule and assign the participant as a credit receiver.
- D. Create a direct credit rule, assign all participants reporting to this participant as credit receivers, and set \\'State\\' as qualifier

Correct Answer: D

#### **QUESTION 3**

View the following credit rule hierarchy:

#### https://www.passapply.com/1z0-1015.html

2021 Latest passapply 1Z0-1015 PDF and VCE dumps Download

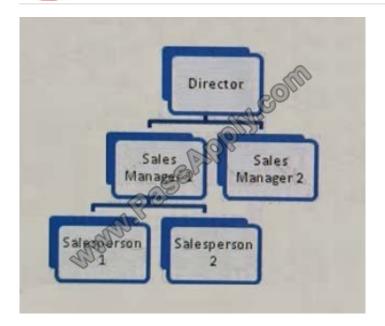

Salesperson 1 gets a direct credit for a 20,000 USD transaction whereas Sales Manager 1 gets a direct credit for a separate 10,000 USD transaction. What is the expected result after the Credit Roll up process runs with Rollup option turned on for the credit rule hierarchy?

- A. The Director, Sales Manager 1, and Salesperson 1 receive 10,000 USD, 30,000 USD, and 20,000 USD, respectively
- B. The Director, Sales Manager 1, and Salesperson 1 receive 30,000 USD, 30,000 USD, and 20,000 USD, respectively.
- C. The Director receives nothing. Sales Manager 1 and Salesperson 1 receive 10,000 USD and 20,000 USD, respectively.
- D. The Director, Sales Manage, 1, and Salesperson 1 receive 10,000 USD, 10,000 USD, and 20,000 USD, respectively.

Correct Answer: D

#### **QUESTION 4**

Which asset typo must you select for searching web service in Oracle Enterprise Repository?

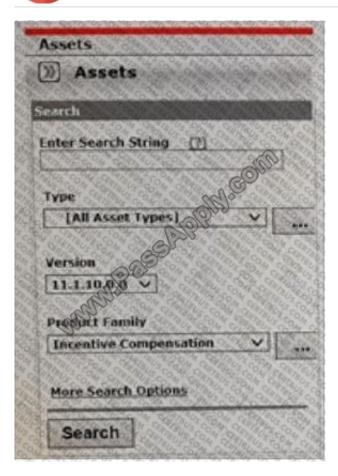

- A. Composite Service
- B. Composite
- C. ADF Service
- D. ADF service Data Object

Correct Answer: B

#### **QUESTION 5**

When should you set \\'Calculate Incentive = Per Event\\' while building a plan component?

A. when the incentive is to be calculated upon the event of the user running calculations manually as opposed to the event of automatically scheduled calculations

- B. when the incentive is to be calculated based on many transactions grouped over an Interval
- C. when the incentive Is to be calculated on a per transaction basis
- D. when the incentive is to be calculated pet any kind of event, as long as the user defines the event first

Correct Answer: D

#### https://www.passapply.com/1z0-1015.html 2021 Latest passapply 1Z0-1015 PDF and VCE dumps Download

#### **QUESTION 6**

Which three participant related data can be used in calculation expressions without using user defined functions?

- A. Standard Participant Fields such as currency code or cost center
- B. Resource Descriptive Flexfields
- C. Participant Details Descriptive Flexfields
- D. Participant Header Descriptive Flexfields
- E. Employee Descriptive Flexfields

Correct Answer: CDE

#### **QUESTION 7**

Will the earnings for participants be calculated once their Active End Date has elapsed?

- A. Earnings will not be calculated if their Compensation End date has elapsed.
- B. Earnings will be calculated foe participants as long as they remain assigned to a compensation plan.
- C. Earnings will not be calculated if their Active End Date has elapsed.
- D. Earnings will be calculated lot participants as long as they exist m the fusion Incentive Compensation system.

Correct Answer: D

#### **QUESTION 8**

An expression is to be set up so that if the transaction amount is greater than 1000, the expression should return the string `MORE\\'; if the transaction amount is less than 1000, it should return the string \\'LESS\\'; and if the transaction amount is equal to 1000, It should return the string \\'EQUAL\\'.

Which three options can be used to set this expression up to accurately give the desired output?

#### https://www.passapply.com/1z0-1015.html 2021 Latest passapply 1Z0-1015 PDF and VCE dumps Download

```
DECODE (LEAST (1000) credit. TRANSACTION AMOUNT),
                1000, DECODE (1000 - credit TRANSACTION AMOUNT, 0, 'EQUAL', 'MORE'),
                LESS'1
B) DECODE (GREATEST (1000, credit TRANSACTION AMOUNT),
                     1000, 'LESS',
                     credit TRANSACTION AMOUN
                     SEQUAL!
C) DECODE (SIGN(1000 - credit TRANSACTION
                      -1 MORE!
                      1, 'LESS'
                      (EQUAL!)
                                   INSACTION AMOUNT),
D) DECODE (GREATEST (1000) gredit,
                                          credit TRANSACTION AMOUNT, 0,
                     1000, DECCO
                     MORE
E) DECODE (LEAST (1000 Condit. TRANSACTION AMOUNT),
                     1000, MORE'.
                     credit TRANSACTION AMOUNT, 'LESS',
                     SEQUAL DO
```

A. Option A

B. Option B

C. Option C

D. Option D

E. Option E

Correct Answer: BD

#### **QUESTION 9**

The incentive compensation application set the payment batch status to \\'Paid\\' for a particular period and the payments have to be adjusted for a Which is the correct way to do this?

- A. Payment batches can be edited and reprocessed.
- B. No adjustment can be done for that period.
- C. Pay sheets can be adjusted accordingly.
- D. Reprocess earnings and payments; delta earnings and adjustments are included in the new payment batch.

# VCE & PDF PassApply.com

#### https://www.passapply.com/1z0-1015.html

2021 Latest passapply 1Z0-1015 PDF and VCE dumps Download

Correct Answer: C

#### **QUESTION 10**

You help the Oracle Incentive Compensation administrator select the coned currency options for a business unit where all the transactions are performed in USD. Although some of the workforce is based in the UK and Canada, the company pays the workforce in USD.

How do you set up currencies?

- A. Select Operating Currency as USD and select Processing Currency as Operating Currency.
- B. Select Operating Currency as USD and select Processing Currency as Participant\\'s Home Currency.
- C. Select Operating Currency as USD and Processing Currency as USD.
- D. Select Processing Currency as USD only. Operating Currency is not mandatory.

Correct Answer: D

#### **QUESTION 11**

Your configurations and reports are moved to the Production environment. You want to copy thorn to your Test environment. When should you schedule P2T?

- A. when P2T tasks are set up In FSM
- B. after the next patch is applied to Test
- C. once Production and Test are aligned on the same patch
- D. after the next patch is applied to Production

Correct Answer: A

#### **QUESTION 12**

You have been asked to create a report by using internal and external data sources. Identify Oracle\\'s recommended approach for building a custom report.

- A. BI Analytics
- B. BI Answers
- C. BI Publisher
- D. OTBI Reports

Correct Answer: C

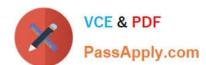

https://www.passapply.com/1z0-1015.html 2021 Latest passapply 1Z0-1015 PDF and VCE dumps Download

Latest 1Z0-1015 Dumps

1Z0-1015 Practice Test

1Z0-1015 Braindumps

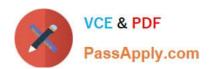

To Read the Whole Q&As, please purchase the Complete Version from Our website.

## Try our product!

100% Guaranteed Success

100% Money Back Guarantee

365 Days Free Update

**Instant Download After Purchase** 

24x7 Customer Support

Average 99.9% Success Rate

More than 800,000 Satisfied Customers Worldwide

Multi-Platform capabilities - Windows, Mac, Android, iPhone, iPod, iPad, Kindle

We provide exam PDF and VCE of Cisco, Microsoft, IBM, CompTIA, Oracle and other IT Certifications. You can view Vendor list of All Certification Exams offered:

https://www.passapply.com/allproducts

### **Need Help**

Please provide as much detail as possible so we can best assist you. To update a previously submitted ticket:

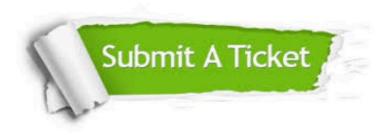

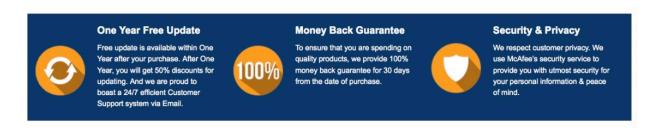

Any charges made through this site will appear as Global Simulators Limited.

All trademarks are the property of their respective owners.

Copyright © passapply, All Rights Reserved.